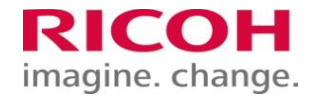

# **RICOH Value Presentation 2022**

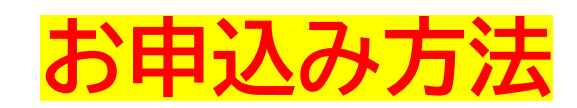

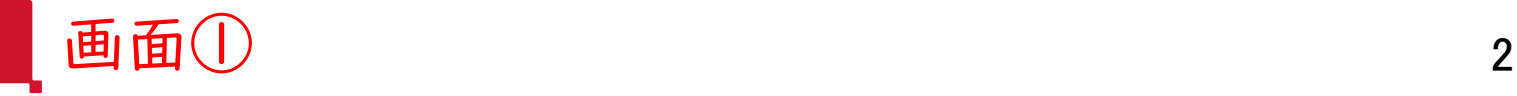

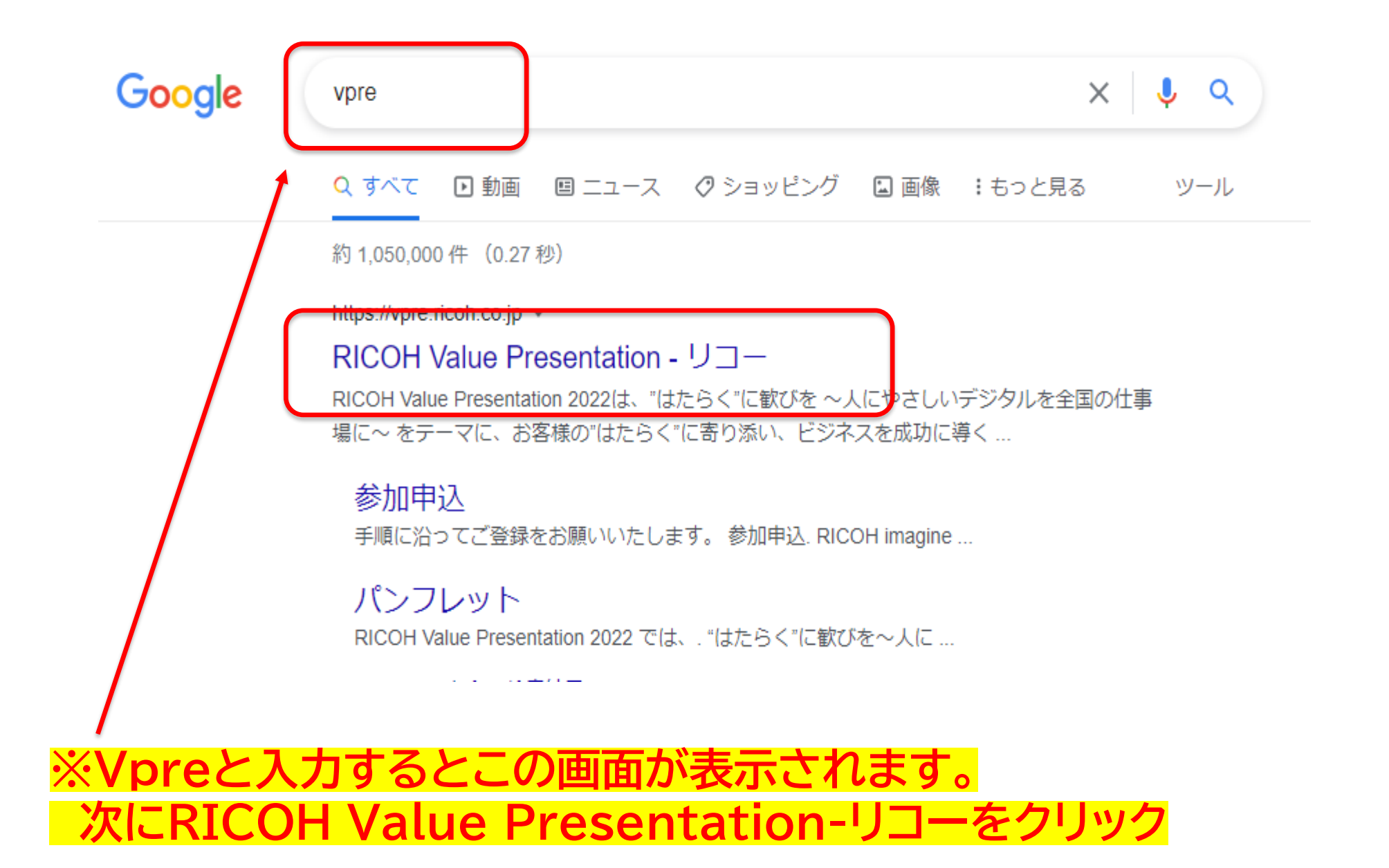

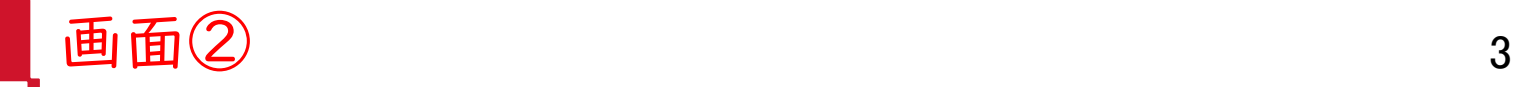

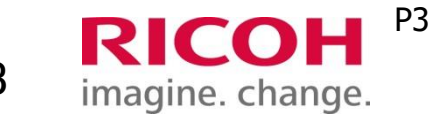

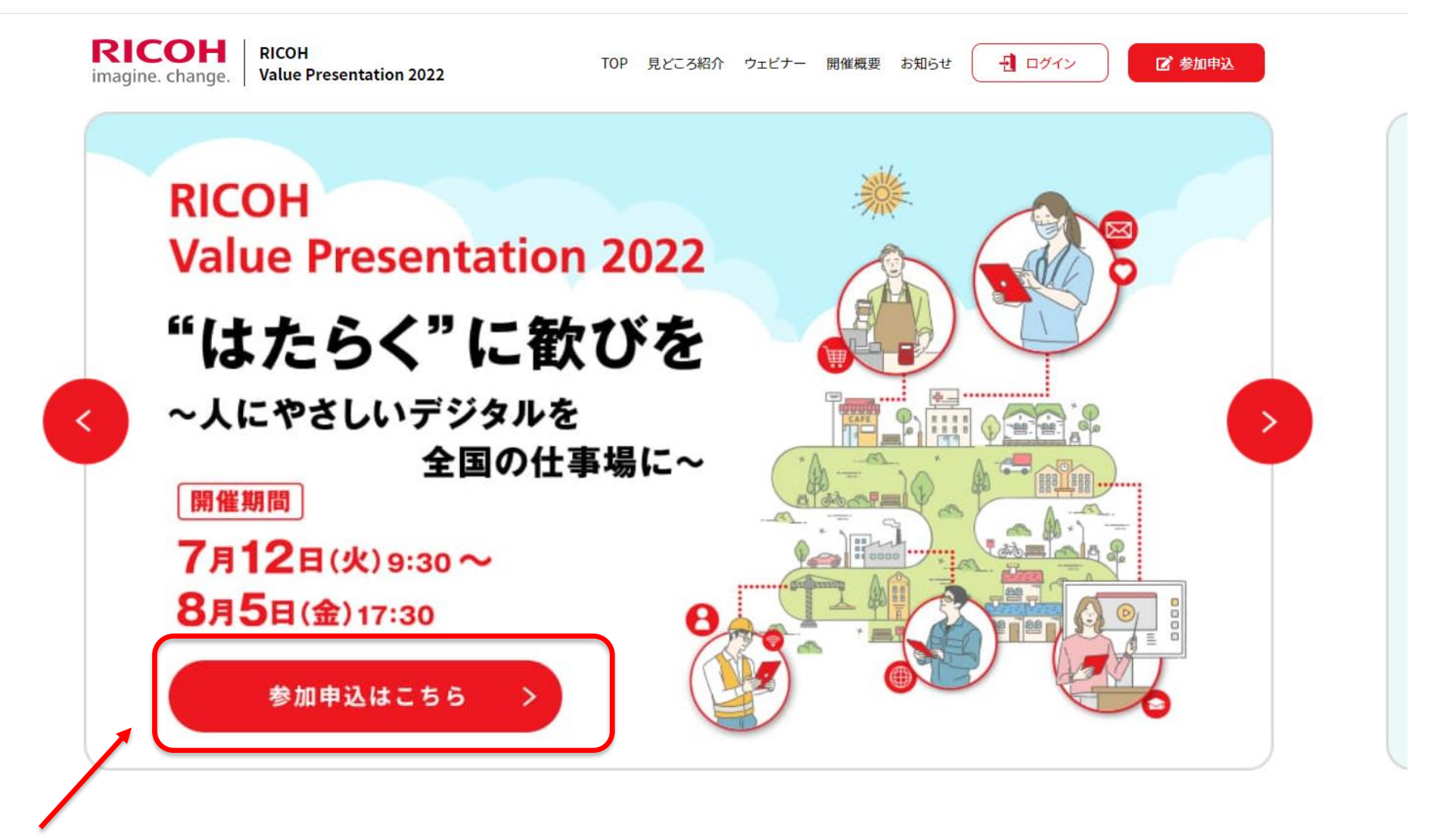

**※参加申し込みはこちらからをクリック**

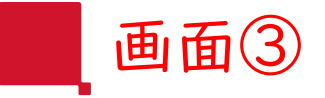

仮登録申込

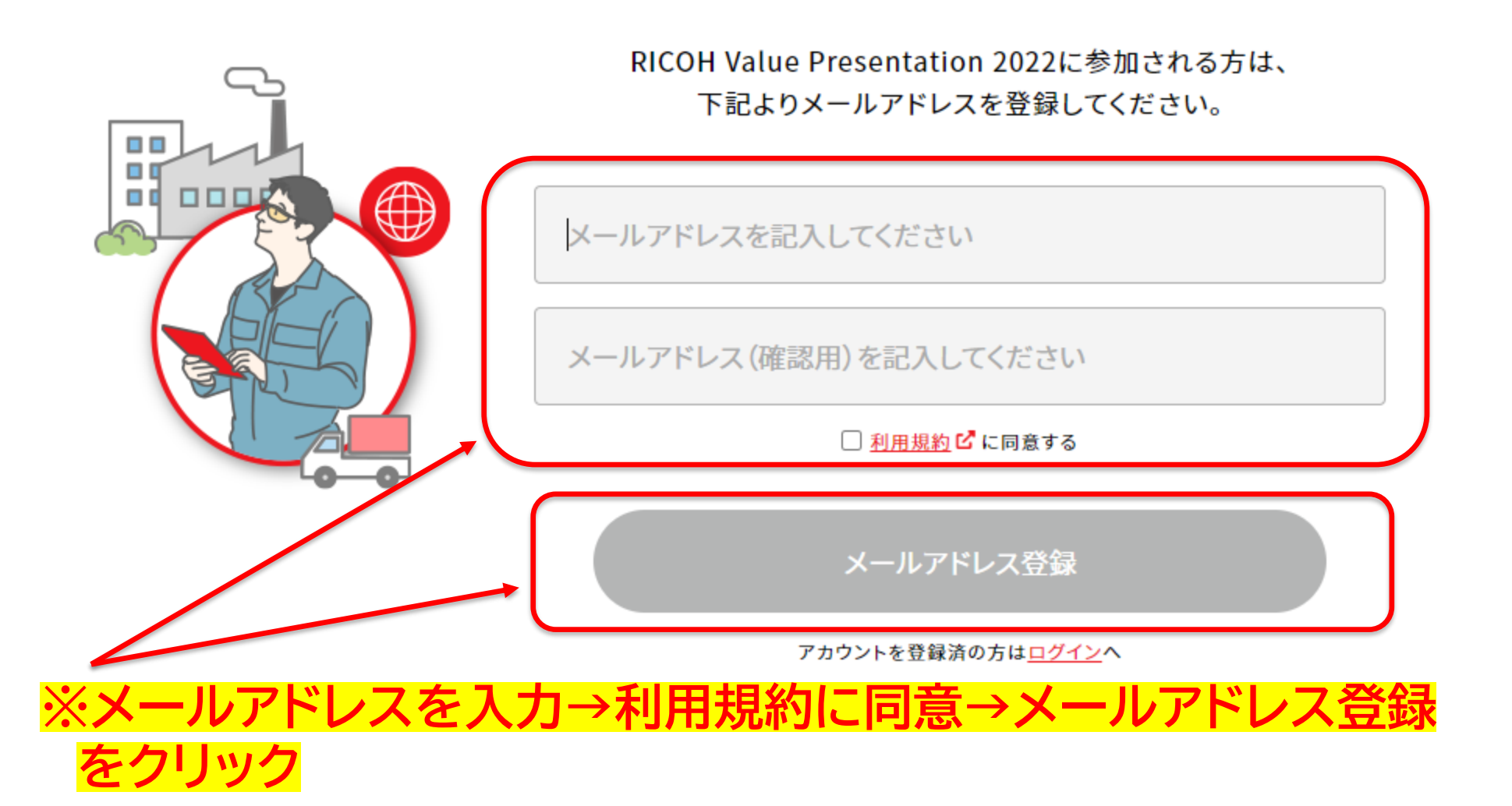

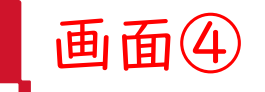

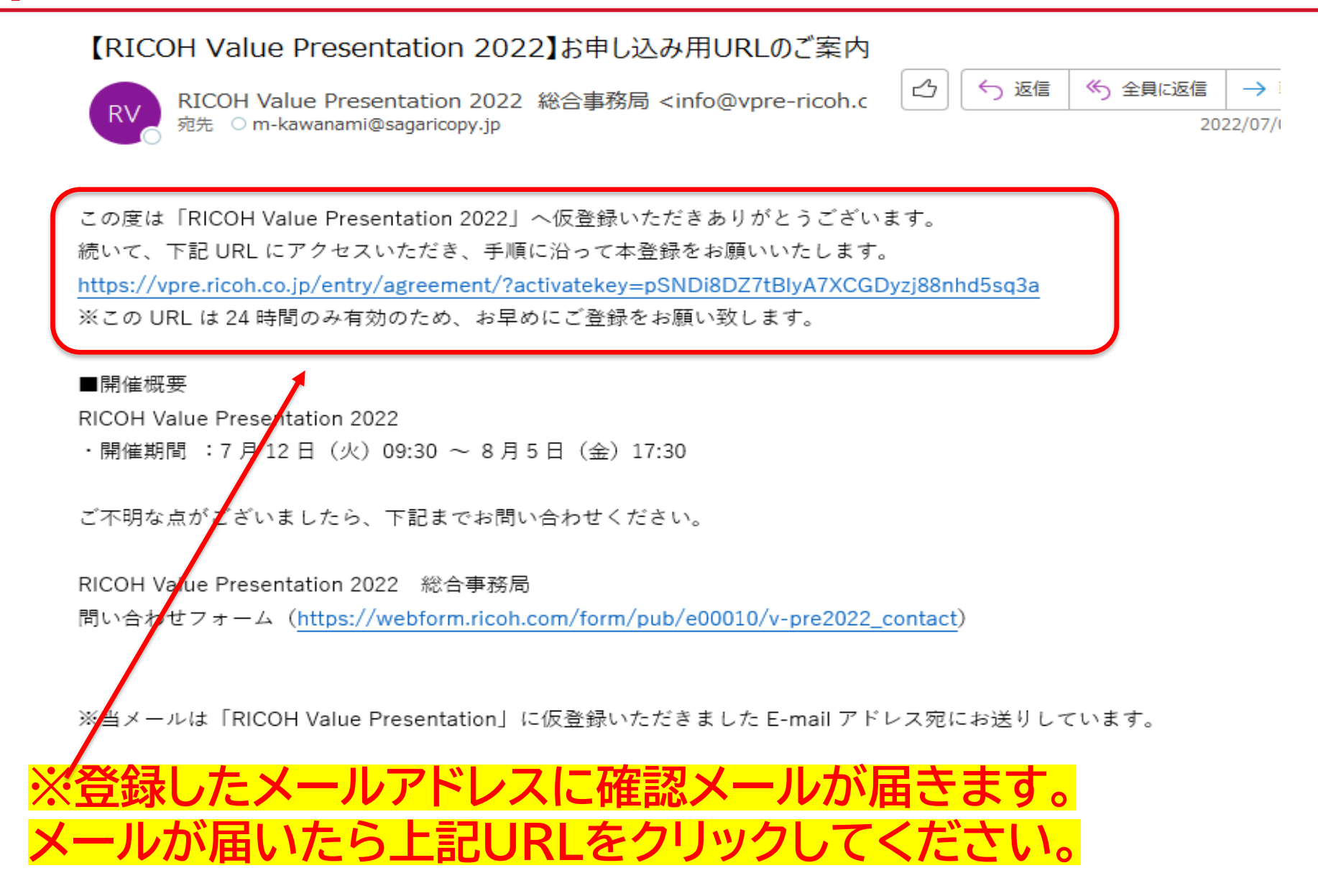

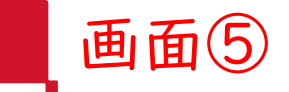

**P6** 

## 参加申込フォーム

お客さま個人情報のお取り扱いについて下記をご確認いただいたうえで、「同意する」にチェックしご登録を お願いいたします。

#### 1. 本プライバシーポリシーの目的

本プライバシーポリシーは、弊社が個人情報を処理する理由やその方法等を説明するためのもので す。本プライバシーポリシー以外に、弊社のサービス、システム、Webサイトには個別に個人情報の取 り扱いを規定している場合があり、また、データ収集の際などに、個別に個人情報の取り扱いをお知 らせする場合もあります。これら個別の規定や取り扱いのお知らせと本プライバシーポリシーの内容 に違いがあった場合は、当該個別の規定や取り扱いのお知らせが優先されます。なお、弊社以外の弊 社グループ会社における個人情報の取り扱いに関しましては、各グループ会社の個人情報の取り扱 いに関する案内をご参照ください。

#### 2.個人情報の取得と取り扱いについて

#### (1)個人情報を取得する方法について:

弊社は、弊社のサービス、システム、Webサイトを通じて、または各地域の代理店等の第三者を介 して、個人情報を取得いたします。

#### (2) 取得した個人情報の取り扱いについて:

弊社は、個人情報を法令に基づき適正に取り扱い、正当な理由に基づいてのみその利用や処理 友行います 下韦でけ 数社が取り扱う個人情報の種類や個人情報の利田日的等を売します

同意する

### 2.個人情報の取得と取り扱いについて

(1)個人情報を取得する方法について:

弊社は、弊社のサービス、システム、Webサイトを通じて、または各地域の代理店等の第三者を介 して、個人情報を取得いたします。

(2) 取得した個人情報の取り扱いについて:

弊社は、個人情報を法令に基づき適正に取り扱い、正当な理由に基づいてのみその利用や処理 を行います。下表では、弊社が取り扱う個人情報の種類や個人情報の利用目的等を示します。

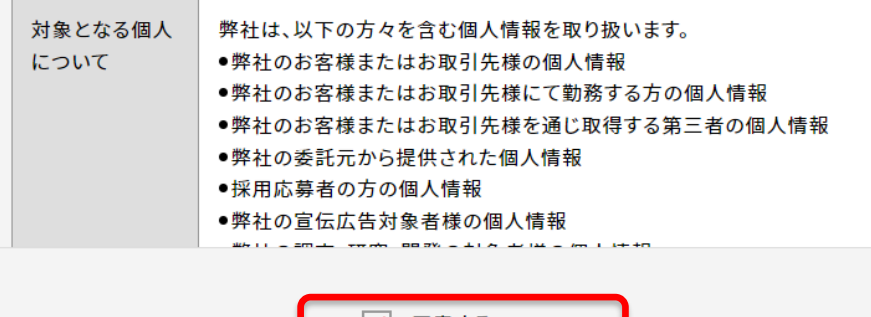

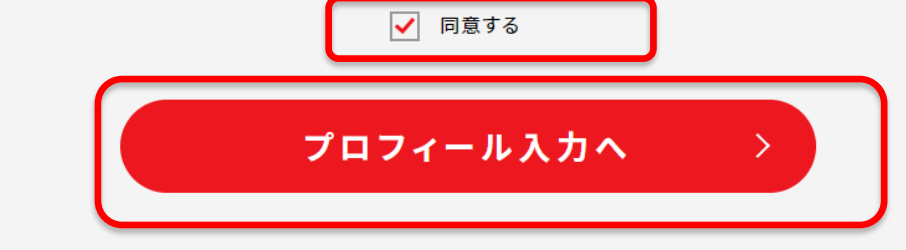

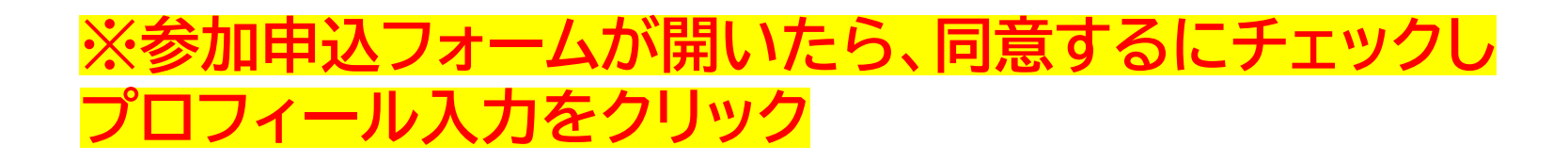

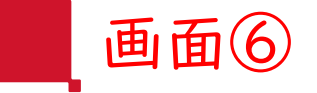

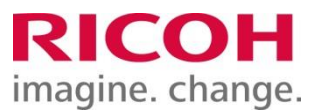

**RICOH RICOH** imagine. change. **Value Presentation 2022** 

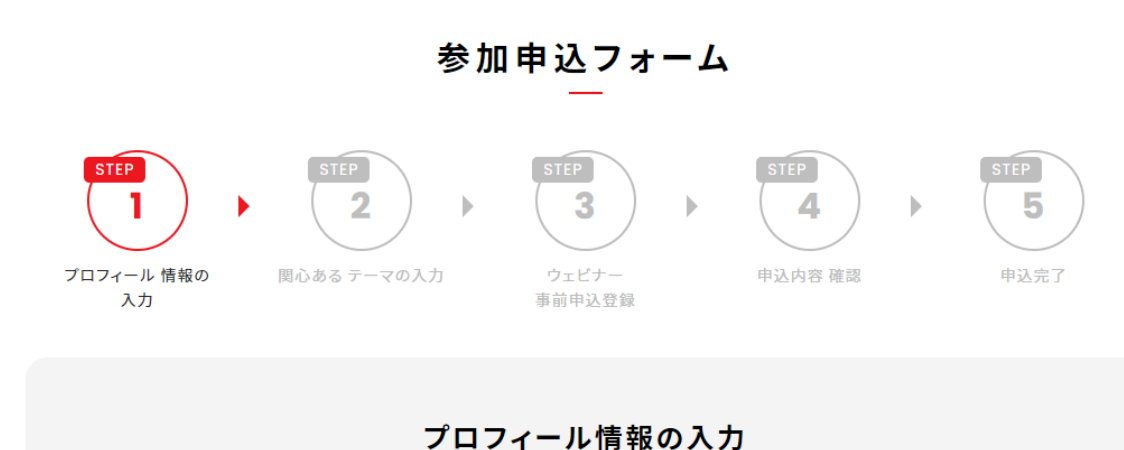

お客様のことをよく知るため、ご登録をお願い致します。

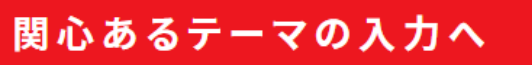

 $\left\langle \right\rangle$ 

## **※必要事項を入力し申し込みを完了してください。**

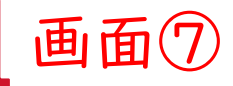

## Executiveウェビナー

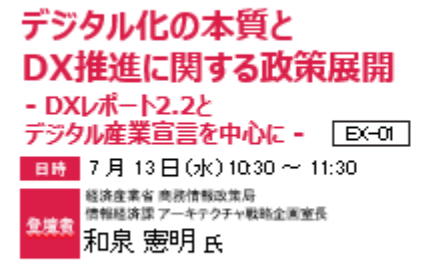

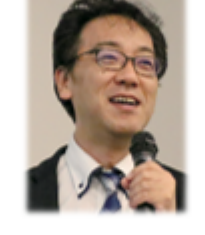

経済産業省が『2025年の崖J問題を指摘し、DXという用語は社会に定着 しました。そして、新型コロナウイルスという不幸な事案も重なり、 地方・中央、大企業・中小企業の区別無く、あらゆる企業がグローバルな

7月10日投開票の参議院選挙を総括し、緊迫する国際情勢を どう見ればよいのか、とりわけウクライナ情勢と台湾情勢について 日本の課題を考えます。

 $Ex-02$ 

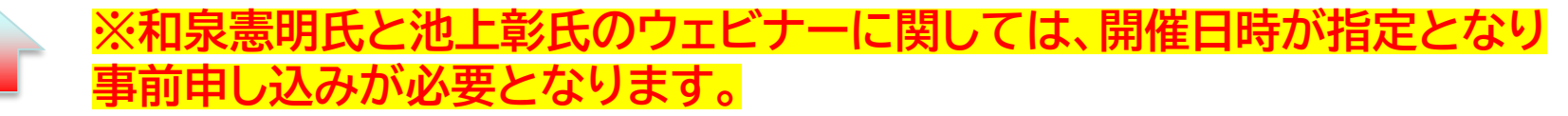

ニュースから世界を見る

■ 7月21日(木)1430~15:45

世界をどう変えたか

ジャーナリスト

■■ 池上 彰氏

ロシアによるウクライナ侵攻は

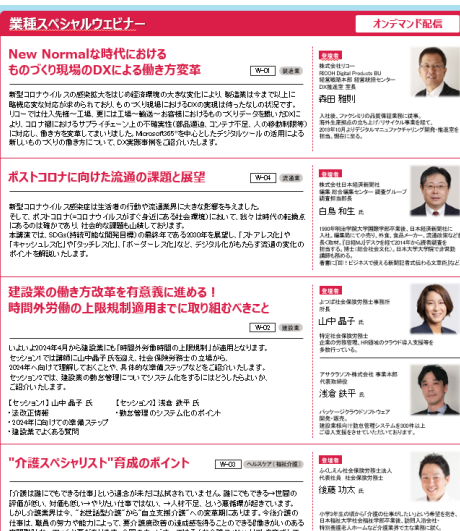

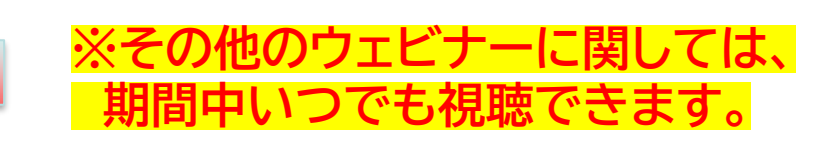